# ETHEREUM GAS, GAS LIMIT, GAS PRICE

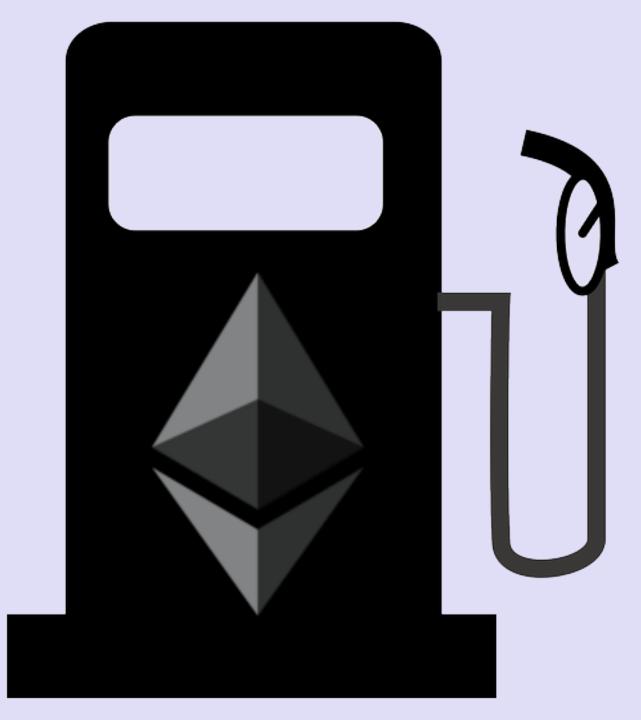

mobilefish.

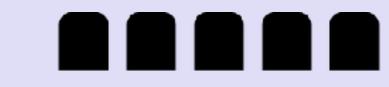

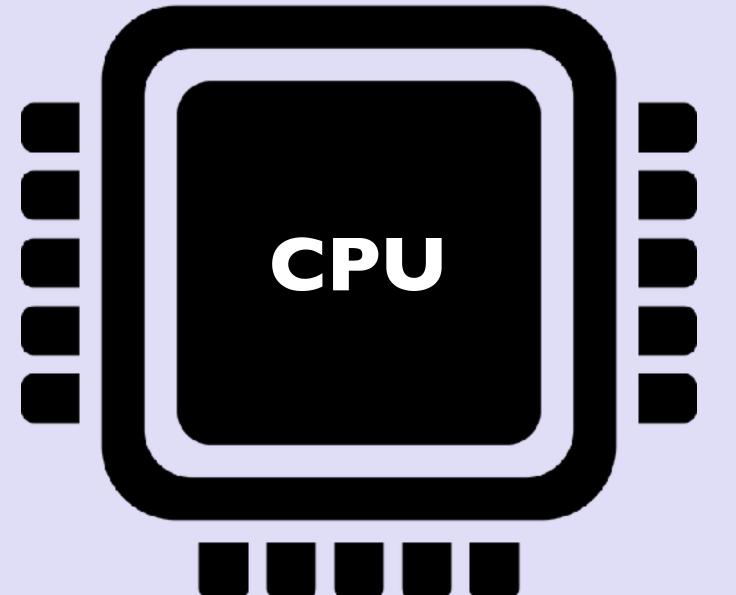

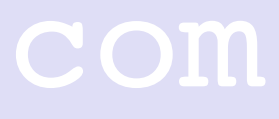

- such as ADD (for addition) or MUL (for multiplication).
- All opcodes and their descriptions are available in the Ethereum yellow paper: https://ethereum.github.io/yellowpaper/paper.pdf
- Side note:

  - The Ethereum Virtual Machine (EVM) executes the byte codes.

#### mobilefish.com

• When a solidity contract is compiled it is converted into a sequence of operation codes also known as opcodes. Opcodes are referenced by their mnemonic names

• Byte codes are similar to opcodes but are represented by hexidecimal numbers.

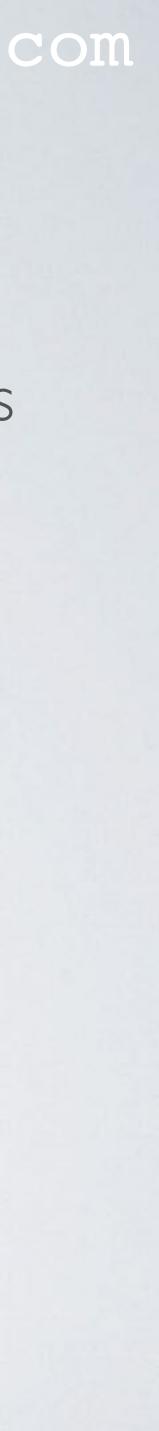

- effort.
- Gas is the execution fee, paid by the sender of the transaction that triggered the computation.
- By default the minimum gas limit for all transactions = 21000 gas
- Sending ether from one account to another = 21000 gas
- Interacting with a smart contract = 21000 gas + all executed opcodes gas

• Each opcode has a fixed amount of gas assigned and is a measure of computational

• For example ADD requires 3 gas units, calculating SHA256 requires 60 gas units.

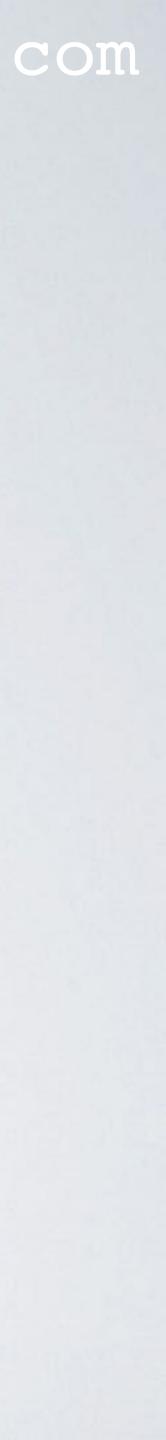

- willing to spend on the transaction. This can be done in the gas limit field.
- the user will still have to pay for performed computation, which is the gas limit.
- pay for the actual gas used.
- and the contract contains a bug you may exceed your gas limit.

• For users it is impossible to know how much gas a transaction will actual require.

• When executing a transaction a user can specify the maximum amount of gas it is

• If the transaction is executed but is exceeds the gas limit, all changes are reversed but

• If the transaction is executed but requires less gas than the gas limit, the user will only

• It is not recommended to specify a large gas limit. If you interact with a smart contract

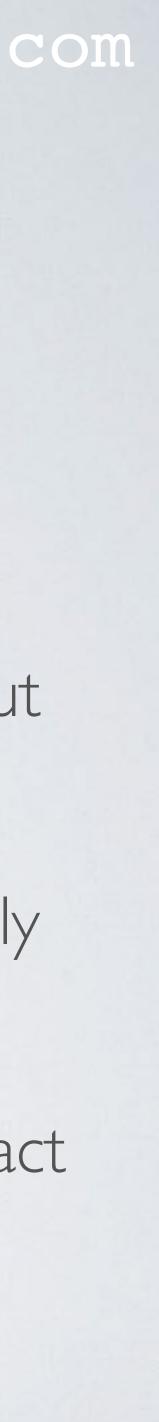

- Total fee = the total amount of gas used x gas price
- The gas price is not fixed.
- The user decides which gas price it is willing to pay in Gwei/gas.
- The current gas price can be found at: <u>https://ethstats.net</u>
- Miners prefers transactions with a higher fee. Transactions with a lower fee will take longer to be included in a block.

#### mobilefish.com

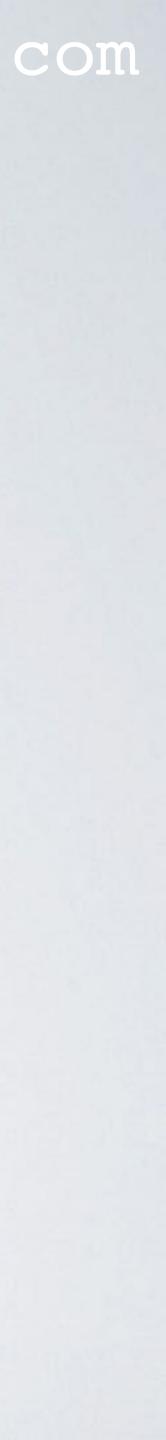

- Side note:
  - A block also has a gas limit field. It defines the maximum amount of gas all transactions in the block combined are allowed to consume.
  - block.
  - This block gas limit is not fixed.
  - The block gas limit is set by miners. If the block gas limit is increased more to do.

#### mobilefish.com

• This block gas limit determines the maximum number of transactions within the

transaction fees they get, but the more bandwidth and computing they would have

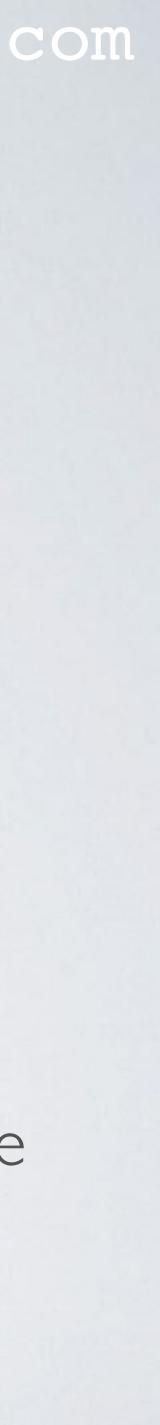